# **LA PREUVE DE LA MULTIPLICATION**

*par Serge BLOCHET* 

*Il est question, au CM, de la preuve par neuf des opérations. On peut la donner aux enfants sans explication. On lit même dans un ouvrage du CM*  «Nous avons appris à faire la preuve par neuf d'une multiplication mais il est *impossible de comprendre, au cours Moyen, pourquoi il en est ainsi». Ce que l'on peut dire, c'est que la justification de la preuve par neuf est longue, les restes de la division d'un nombre par* 9 *pouvant être 0,* 1, 2, 3, 4, 5, 6, 7 *ou* 8. *C'est pourquoz· le principe restant le même, l'on étudie ici les restes de la division d'un nombre naturel par 3.* 

Il semble dommage de ne pas permettre aux enfants de découvrir ce qui suit. Le temps que l'on y consacre n'est pas du temps perdu.

Attention : dans ce qui suit, les parties précédées d'une astérique apportent des informations aux maîtres. Il n'est pas indispensable de les faire traiter par *les élèves.* 

## 1 - MULTIPLES DE 3 - RESTES DANS LA DIVISION PAR 3

(voir bulletin  $n^{\circ}$  1 page 40 : Une armée de nombres ou l'approche de la notion de congruence arithmétique par C. BENZAKEN).

Les enfants connaissent la règle de divisibilité par 3.

«un nombre est divisible par 3 quand «la somme de ses chiffres» est un multiple de 3».

70

1 - Le maître écrit au tableau

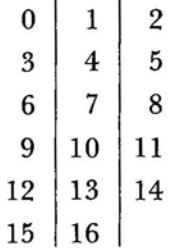

Les élèves continuent ....

Le Maître : Que remarquez-vous ? Les Elèves : Les nombres se suivent Dans chaque colonne ils vont de 3 en 3 Dans la première colonne il y a les multiples de 3. Le Maître : Et dans la deuxième colonne ? Les Elèves : Ils ne sont pas multiples de 3. Le Maître : Pourquoi ? Les Elèves : Il y a un reste quand on les divise par 3. Le Maître : Quel est ce reste ? Les Elèves : 1. (Les élèves commencent par calculer, puis généralisent). Le Maître Dans la troisième colonne ?

Les Elèves : Tous les nombres de la troisième colonne ont pour reste 2 quand on les divise par 3.

Le Maître Placez 25 sur le tableau.

Les Elèves 25 n'est pas dans la première colonne il y a un reste quand on le divise par 3.

Le Maître Quel est ce reste ?

Les Elèves Il faut faire la division.

Le Maître Peut-on le savoir sans faire la division ?

(La majorité des enfants a trouvé facilement).

Les Elèves La somme des chiffres est 7, pour que le reste soit zéro il faudrait que ce soit 6, alors il reste 1.

Le Maître : Placez 47.

Même démarche que précédemment ; puis  $126 - 248 - 453$ ...

Le Maître Que remarque-t-on ?

Les Elèves Un nombre ne peut s'écrire que dans une colonne. On peut écrire tous les nombres naturels.

#### \* 2 - Relation d'équivalence

On donne l'ensemble E de nombres naturels :  $E = \{0, 1, 3, 7, 16,$ 17, 21, 44, 125} et le lien verbal (ou le moule à deux pointillés). «... a le même reste que ... quand on les divise par 3».

### *Diagramme sagittal*

Après quelques tâtonnements les enfants habitués aux relations d'équivalence ont trouvé la meilleure disposition qui est représentée ci-dessous

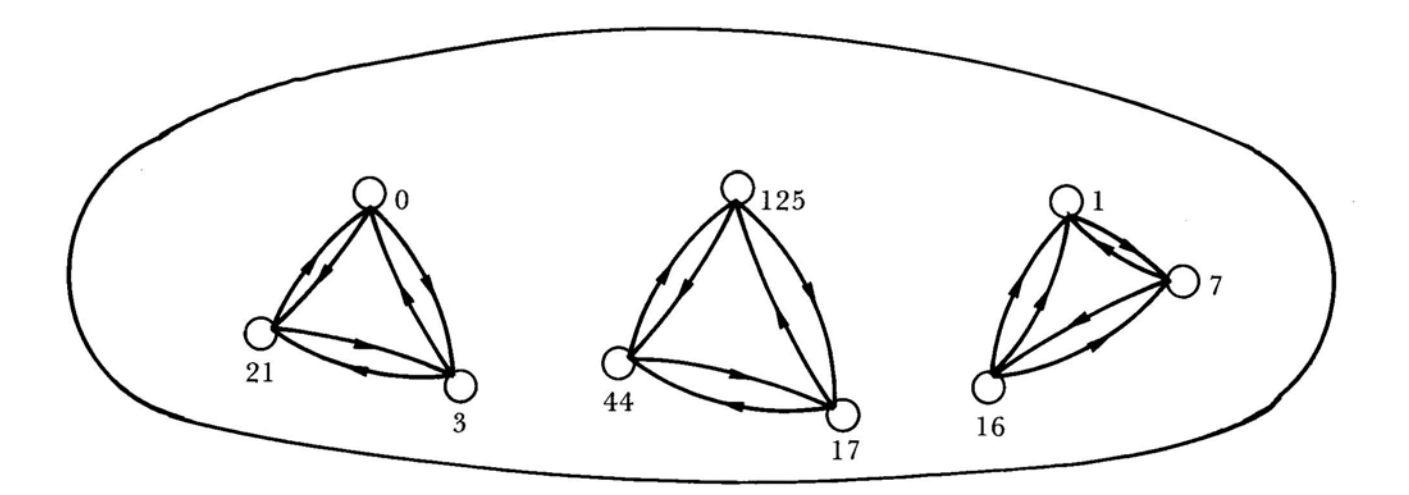

Les Elèves Tous les éléments sont bouclés Quand il y a une flèche aller il y a une flèche retour Quand deux flèches se suivent il y a toujours un raccourci

Conclusion : C'est une relation d'équivalence.

*Tableau* 

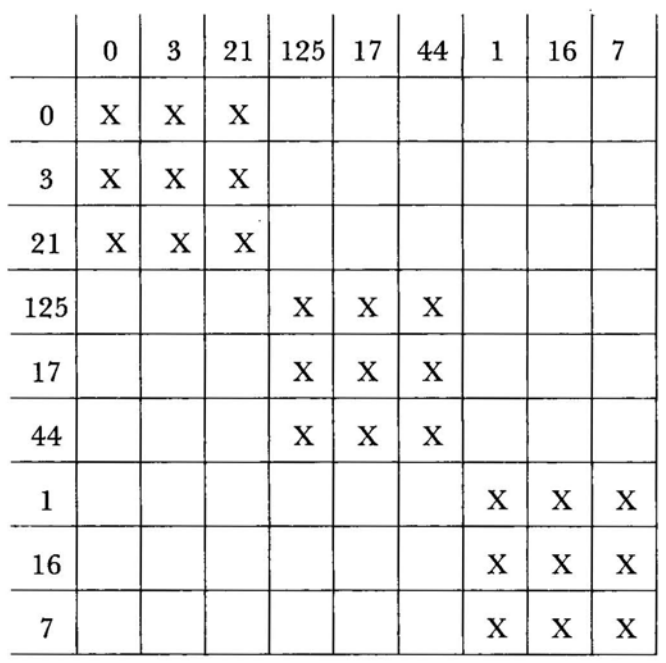

3 - Classes résiduelles

Le Maître Dans quelle colonne va-t-on écrire 1625 ?

- Les Elèves Dans la colonne du 5. Dans la colonne du 2. Dans la colonne du 8. On peut choisir un nombre qui sera toujours le même. Ce nombre sera un représentant de la colonne.
- Le Maître Quels nombres écrira-t-on dans cette colonne?
- Les Elèves Les nombres qui ont le même reste que 2 quand on les divise par 3. Les nombres dont le reste de la division par 3 est 2.
- Le Maître A partir de maintenant on appellera chaque colonne une classe. Comment peut-on appeler la classe qui contient 1625 ?
- Les Elèves Classe du 2. Classe des nombres dont le reste de la division par 3 est 2. Classe des nombres qui ont le même reste que 2 quand on les divise par 3.

Le Maître propose la symbolisation 2 (qui sera lue : deux point) pour la classe des nombres dont le reste de la division par 3 est 2. Et les enfants désignent les deux autres ,classes par 0 et 1.

4 - Opérations sur les classes.<br>4.1 Une addition dans l'ensemble {0, 1, 2}

Le Maître : Additionnons un nombre de la classe 0 et un nombre de classe 1.

A quelle classe appartient le nombre obtenu ?

*Exemple* 

 $3\in\overset{\bullet}{0}$ ;  $7\in\overset{\bullet}{1}$  $3 + 7 = 10$  $10 \in \overline{1}$  $(3 \in \mathbf{0}$  se lit «trois appartient à la classe de 0»)

Chaque élève choisit alors un nombre dans la classe 0, un nombre dans la classe 1 et cherche dans quelle classe se trouve la somme de ces deux nombres. On constate qu'on obtient toujours la classe 1.

On recommence le même processus avec un nombre de la classe 1 et un nombre de la classe 2. Voici quelques exemples

 $10 \in 1$  ;  $14 \in 2 \mid 88 \in 1$  ;  $35 \in 2 \mid 196 \in 1$  ;  $47 \in 2$  $10 + 14 = 24$   $88 + 35 = 123$   $196 + 47 = 243$  $24 \in 0$  | 123  $\in 0$  | 243  $\in 0$ 

Chaque enfant trouve que la somme est dans la classe O.

Toujours de la même façon, on cherche dans quelle classe se trouve la somme :

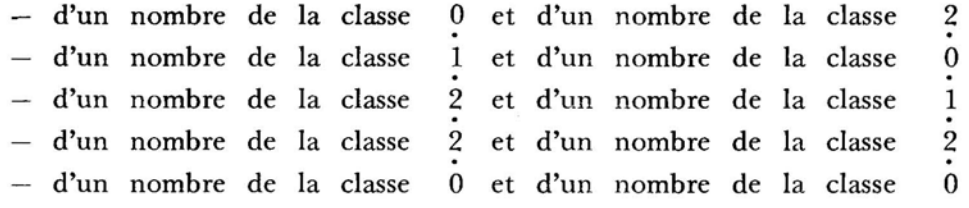

Comme le résultat obtenu est indépendant des éléments choisis dans les classes de départ, on peut dire que l'on a fabriqué une opération sur les classes (à partir de l'addition dans l'ensemble des nombres entiers naturels). On appellera cette opération «addition des classes» et on la notera + (qui sera lu : «plus point»).

73

Avec cette convention, les exercices précédents conduisent aux égalités :

 $\dot{0} + \dot{1} = \dot{1}$  $i + i = 0$  $\dot{0} + \dot{2} = \dot{2}$  $i + 0 = i$  $\overline{\dot{2}} + \overline{\dot{1}} = \overline{\dot{0}}$  $\dot{2} + \dot{2} = 1$  $\dot{0} + \dot{0} = \dot{0}$ 

Les enfants ont remarqué eux-mêmes que cette opération ne pouvait pas se noter comme l'addition sur les naturels.

On peut résumer les égalités précédentes dans une table du type

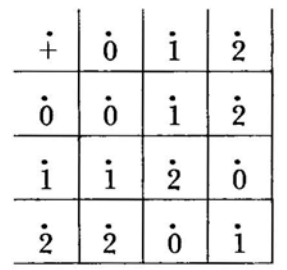

qui permet de s'apercevoir que les élèves n'avaient pas envisagé tous les cas.

Les Elèves : Dans chaque ligne on trouve  $0, 1, 2$ . Dans chaque colonne aussi. Dans chaque ligne ou dans chaque colonne il n'y a qu'une fois 0, 1, 2.

\* *Vers la structure de groupe de l'ensemble des classes* [0, i, 2} *muni de*   $l'$ « *addition des classes*»  $(+)$ 

1 - En composant le tableau les enfants avaient constaté la commutativité de l'addition des classes l'addition des classes<br>  $\vec{0} \cdot \vec{i} = \vec{i} + \vec{0}$   $\vec{i} \cdot \vec{j} = \vec{2} + \vec{i}$   $\vec{0} \cdot \vec{j} = \vec{2} + \vec{0}$ 

$$
\dot{0} + \dot{1} = \dot{1} + \dot{0}
$$
  $\dot{1} + \dot{2} = \dot{2} + \dot{1}$   $\dot{0} + \dot{2} = \dot{2} + \dot{0}$ 

$$
2 - \dot{0} + \dot{1} = \dot{1} \quad ; \quad \dot{0} + \dot{0} = \dot{0} \quad ; \quad \dot{0} + \dot{2} = \dot{2}
$$

Ces trois égalités, compte - tenu de la commutativité, suffisent à montrer que 0 est élément neutre, ce que l'on aurait pu voir dans la table.

3 - Chaque élément a un symétrique (c'est-à-dire que lorsqu'on additionne un élément et son symétrique, on obtient l'élément neutre)<br>  $\vec{i} + \vec{2} = \vec{0}$   $\vec{0} + \vec{0} = \vec{0}$ 

Les classes 1 et 2 sont symétriques l'une de l'autre. La classe 0 est son propre symétrique.

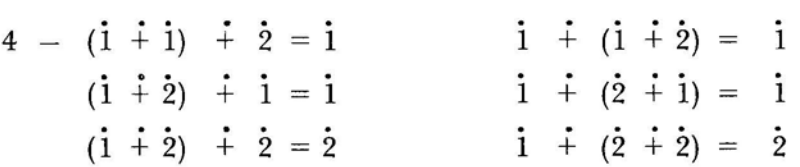

Les élèves ont généralisé et induit que l'organisation du calcul ne joue pas sur le résultat. En terme mathématique l'addition des classes est associativé ce qui justifie la suppression des parenthèses

$$
\mathbf{i} + \mathbf{i} + \mathbf{i} = \mathbf{i}
$$
\n
$$
\mathbf{i} + \mathbf{i} + \mathbf{i} = \mathbf{i}
$$
\n
$$
\mathbf{i} + \mathbf{i} + \mathbf{i} = \mathbf{i}
$$
\n
$$
\mathbf{i} + \mathbf{i} + \mathbf{i} = \mathbf{i}
$$

En bonne logique on devrait étudier tous les cas (27) mais compte-tenu de l'élément neutre et de la commutativité il suffit de traiter les 3 exemples donnés.

*Exemples :* 

Résolution d'équations en se servant de la table  $i + i = 0$  $\Box$   $\dot{+}$   $\dot{2}$  =  $\dot{1}$  $\dot{2} + \square = \dot{0}$  $2 + i + i = 0$ 

4.2 Une multiplication dans l'ensemble  $\{0, 1, 2\}$ .

La démarche est la même que pour l'addition des classes.

Cherchons dans quelle classe se trouve le produit d'un nombre de la classe 0 ct d'un nombre de la classe 2.

Chaque enfant choisit un exemple

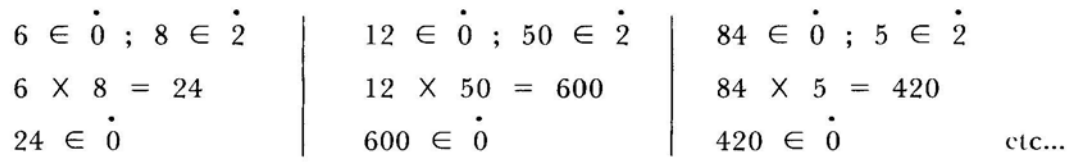

On constate que le produit est toujours dans la classe O.

De la même façon, on cherche dans quelle classe se trouve le produit : d'un nombre de la classe 2 ct d'un nombre de la classe 2

d'un nombre de la classe 1 et d'un nombre de la classe 0 d'un nombre de la classe 1 et d'un nombre de la classe 1  $etc...$ 

Le résultat étant indépendant des éléments choisis dans les classes de départ, on fabrique ainsi une «multiplication des classes» que l'on note X (qui sera **lu** : multiplié point).

Résumons les résultats dans une table.

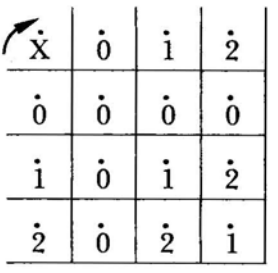

*Remarques* : Pour la multiplication, la classe 0 est absorbante et la classe 1 est élément neutre.

*Résolution d'équations* 

 $1 \times 0 = \square$   $1 \times \square = 2$  $1 \times 2 = 0$  0  $\times 2 = 1$  $\overrightarrow{X}$  0 = 1 (impossible)  $0 \times \square = 0$  (3 solutions).

## 5 - Revenons à nos moutons.

Le maître : On multiplie le nombre 26 par 15. A quelle classe appartient le produit ?

76

Des élèves calculent le produit.

D'autres cherchent la classe de 26 - la classe de 15 - utilisent leur tableau de la multiplication des classes et trouvent que le produit appartient à la classe O.

> $26 \times 15 = 390$  ct  $390 \in 0$  $26 \in \mathbb{2}$ ;  $15 \in \mathbb{0}$ ;  $2 \times \mathbb{0} = \mathbb{0}$ ; donc  $26 \times 15 \in \mathbb{0}$ .

Le maître A quelle classe appartient le produit 17 X 8 ? (Sans faire la multiplication).

Les élèves : 17  $\in$  2 ; 8  $\in$  2 ; 2  $\times$  2 = 1 ; donc 17  $\times$  8  $\in$  1.

Le maître prétend que  $17 \times 8 = 126$ .

Des élèves disent «c'est faux» et justifient leur affirmation, parce que  $126 \in 0.$ 

Le maître annonce encore que  $17 \times 8 = 166$ .

Les élèves : Elle est juste.

Le maître Pourquoi ?

Les élèves : Elle est fausse.

Le maître Pourquoi ?

Les élèves : Il est possible qu'elle soit juste, parce que 166 appartient à la classe 1.

Le maître Faisons l'opération

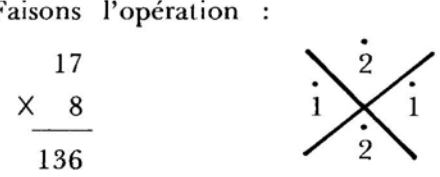

 $\times$  8<br>136<br>Le même plan sera suivi pour la «preuve» par 9 mais il serait long et fastidieux de traiter tous les cas dans ce bulletin.